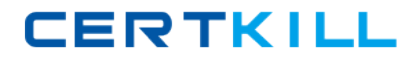

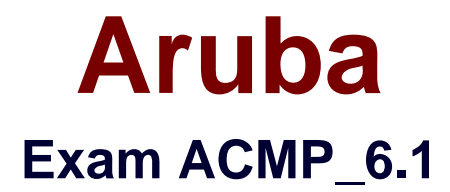

# **Aruba Certified Mobility Professional 6.1**

**Version: 7.2**

**[ Total Questions: 180 ]**

[https://certkill.com](http://certkill.com)

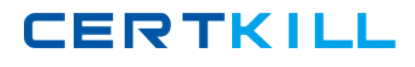

#### **Topic 1, Volume A**

# **Question No : 1 - (Topic 1)**

Which Aruba controllers are able to provide IEEE 802.3af POE? (Choose all the correct answers.)

**A.** 3200

**B.** 620

**C.** 650

**D.** 6000

**Answer: B,C,D**

#### **Question No : 2 - (Topic 1)**

Which of the following controllers has an integrated single radio AP?

**A.** 3200

**B.** 620

**C.** 650

**D.** 651

**Answer: D**

### **Question No : 3 - (Topic 1)**

What is the maximum number of campus APs supported by a 620 controller?

**A.** 32 **B.** 8 **C.** 16 **D.** 24

**Answer: B**

**Question No : 4 - (Topic 1)**

Aruba ACMP\_6.1 : Practice Test

Which access point models support concurrent operations in both the "b/g" band as well as the "a" band? (Choose all the correct answers.)

**A.** RAP2 **B.** AP-120 **C.** AP-105 **D.** AP-125 **E.** AP-135

**Answer: C,D,E**

# **Question No : 5 - (Topic 1)**

Which of the following APs do not support dual radio operations? (Choose all the correct answers.)

**A.** RAP - 5 **B.** AP 125 **C.** AP 120 **D.** AP 124

**Answer: A,C**

**Question No : 6 - (Topic 1)**

Which of the following APs support remote AP operation?

**A.** AP 105 **B.** AP 125 **C.** RAP2 **D.** All of the above

# **Answer: D**

# **Question No : 7 - (Topic 1)**

An Aruba based network has a Master and three local controllers. No APs terminate on the

Master controller. IDS is desired, so the administrator wants to install the "RFProtect license."

On which controller should the license be installed?

- **A.** master controller since it performs the IDS analysis
- **B.** the local controllers since the APs terminate there
- **C.** all of the controllers
- **D.** this isn't the correct license for this purpose

**Answer: C**

**Question No : 8 - (Topic 1)**

What do you need to generate a feature license key for an Aruba controller?

- **A.** controller's MAC address and the feature description
- **B.** controller's MAC address and the certificate number
- **C.** controller's Serial Number and the feature description
- **D.** controller's Serial Number and the certificate number

**Answer: D**

# **Question No : 9 - (Topic 1)**

What are the PEF-NG license limits based on?

- **A.** Number of APs
- **B.** Limit One per controller
- **C.** Number of users
- **D.** Number of local controllers

**Answer: A**

# **Question No : 10 - (Topic 1)**

Which of the following licenses are consumed by RAP?

**A.** AP license

- **B.** PEF-NG license
- **C.** PEF-V license
- **D.** No license required

**Answer: A**

# **Question No : 11 - (Topic 1)**

The permanent licenses on the controller will be deleted with the use of which command?

- **A.** delete license
- **B.** write erase
- **C.** Licenses cannot be deleted once activated
- **D.** write erase all

**Answer: D**

# **Question No : 12 - (Topic 1)**

Which statement is true about the Content Security License?

- **A.** Applied to the master controller
- **B.** Applied to all the controllers in the network
- **C.** It is based on number of users
- **D.** It is based on number of APs

# **Answer: C**

# **Question No : 13 - (Topic 1)**

What is the best practice regarding licensing for a backup master to support Master Redundancy?

- **A.** Backup master only requires the AP license
- **B.** License limits should be the same on primary master and backup Master
- **C.** Licenses are pushed from the primary to the backup Master along with the configuration

**D.** Backup Master does not require licenses to support master redundancy

### **Answer: B**

#### **Question No : 14 - (Topic 1)**

Which may be applied directly to an interface? (Choose all the correct answers.)

**A.** Access List (ACL) **B.** Firewall Policy **C.** Roles **D.** RF Plan Map

**Answer: A,B**

#### **Question No : 15 - (Topic 1)**

What new firewall action was added specifically for use with Aruba's Content Security Service?

VisualRF supports import of floor plans from:

- **A.** dst-nat
- **B.** dual-nat
- **C.** route dst-nat
- **D.** redirect to tunnel

**Answer: C**

#### **Question No : 16 - (Topic 1)**

When creating a firewall policy, which of the following parameters are required? (Choose all the correct answers.)

- **A.** Destination
- **B.** Service
- **C.** Source

**D.** Log **E.** Action

# **Answer: A,B,C,E**

# **Question No : 17 - (Topic 1)**

In all unmodified default AAA profiles, in which default initial role is the user placed?

**A.** trusted-ap

**B.** guest

**C.** pre-guest

**D.** logon

**Answer: D**

### **Question No : 18 - (Topic 1)**

When are the system-defined default roles added to the configuration on the controller?

- **A.** when the controller is first booted
- **B.** when an RF Proctect license is added to the controller

**C.** when created manually

**D.** when a PEF-NG license is added to the controller

### **Answer: D**

### **Question No : 19 - (Topic 1)**

When a user first associates to the WLAN, what role are they given?

- **A.** the guest role
- **B.** the stateful role
- **C.** the initial role in the server group profile
- **D.** the initial role in the AAA profile

#### **Answer: D**

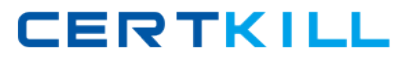

# **Question No : 20 - (Topic 1)**

Which of the following could be used to set a user's post-authentication role or VLAN association? (Choose all the correct answers.)

- **A.** AAA default role for authentication method
- **B.** Server Derivation Rule
- **C.** Vendor Specific Attributes
- **D.** AP Derivation Rule

**Answer: B,C**

# **Question No : 21 - (Topic 1)**

Which describe "roles" as used on Aruba Mobility Controllers? (Choose all the correct answers.)

- **A.** Roles are assigned to users.
- **B.** Roles are applied to interfaces.
- **C.** Policies are built from roles.
- **D.** A user can belong to only one role at a time.

#### **Answer: A,D**

# **Question No : 22 - (Topic 1)**

Which netdestination aliases are built into the controller? (Choose all the correct answers.)

**A.** mswitch

- **B.** any
- **C.** user
- **D.** guest

**Answer: A,B,C**

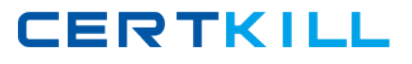

# **Question No : 23 - (Topic 1)**

What are aliases used for?

**A.** improve performance **B.** simplify the configuration process **C.** tie IP addresses to ports **D.** assign rules to policies

#### **Answer: B**

### **Question No : 24 - (Topic 1)**

Which of the following statements allows a user to initiate an HTTP session to other devices?

- **A.** any alias internal-nets svc-dns permit
- **B.** user any svc-http permit
- **C.** user user svc-http permit
- **D.** any any svc-http permit

#### **Answer: B,D**

#### **Question No : 25 - (Topic 1)**

The Aruba Policy Enforcement Firewall (PEF) module supports destination network address translation (dst-nat).

Which is a common use of this statement in an Aruba configuration?

- **A.** source the IP addresses of users to specific IP address
- **B.** redirect HTTP sessions to Captive Portal
- **C.** redirect Access Points to another Aruba controller
- **D.** provide a telnet connection to the controller

#### **Answer: B**

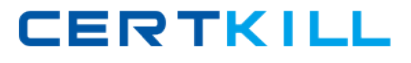

### **Question No : 26 - (Topic 1)**

The Aruba Policy Enforcement Firewall (PEF) module supports source network address translation (src-nat).

Which is a common use of this statement in an Aruba configuration?

- **A.** provide a single source IP address for users in a role
- **B.** redirect Captive Portal HTTP sessions
- **C.** redirect Access Points to another Aruba controller
- **D.** provide IP addresses to clients

#### **Answer: A**

#### **Question No : 27 - (Topic 1)**

The network administrator wishes to terminate the VPN encryption on the Aruba controller.

When writing a firewall rule to accomplish the task of automatically moving the VPN traffic for the wireless clients from a third party VPN concentrator to an Aruba controller, which action needs to be configured in the rule?

- **A.** redirect to ESI group
- **B.** source NAT
- **C.** destination NAT
- **D.** redirect to tunnel

**Answer: C**

### **Question No : 28 - (Topic 1)**

Review the following truncated output from an Aruba controller for this item.

(Example) #show rights logon